**Universidad Autónoma Metropolitana** 

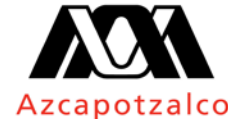

Casa abierta al tiempo

División de Ciencias y Artes para el Diseño Departamento del Medio Ambiente

> JDMA. 147/05.2021 Ciudad de México, a 17 de mayo de 2021

**Dr. Marco Vinicio Ferruzca Navarro** Presidente del Consejo Divisional División de Ciencias y Artes para el Diseño P r e s e n t e

Por medio de la presente me permito poner a su consideración, la solicitud de Análisis, Discusión y en su caso Aprobación de la ampliación de ocasiones para el uso de las plazas 4262 y 4136 para Concurso de Evaluación Curricular, por el caso previsto en la fracción XVI del Artículo 139 del Reglamento de Ingreso, Promoción y Permanencia del Personal Académico, hasta que no existan las condiciones que permitan iniciar procedimientos de concursos de oposición respectivos.

Las plazas responden a las necesidades de docencia e investigación del Área de Arquitectura del Paisaje, así como las necesidades de docencia divisional en la licenciatura de Arquitectura y en el Tronco General de Asignaturas.

Sin más por el momento, hago propicia la ocasión para enviarle un cordial saludo.

Jefe del Departamento del Medio Ambiente

C.c.p.

Archivo

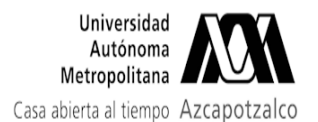

## Incluir punto en el orden del día

1 mensaje

Hola Lupita, buen día. Por favor incluir el siguiente punto en el orden del día que solicita el Mtro. Luis Yoshiaki. Gracias

**Marco Ferruzca** Director - Dean<br>
Maiversidad<br>
Metropolitana<br>
Casa abierta al tiempo Azcapotzalco

División de Ciencias y Artes para el Diseño Division of Science and Art for Design -----------------------------

#quedatencasa #aprendencasa

+52 (55) 53189145 CDMX dircad@azc.uam.mx https://www.cyad.online

DMA 147-052021 Ampliación Plazas EC.pdf 100K